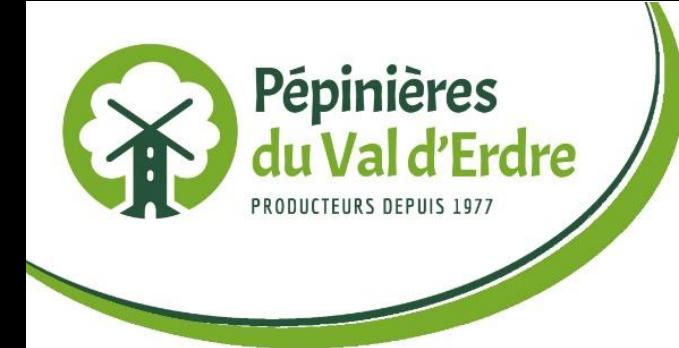

## contrat de eulture

Date …………………

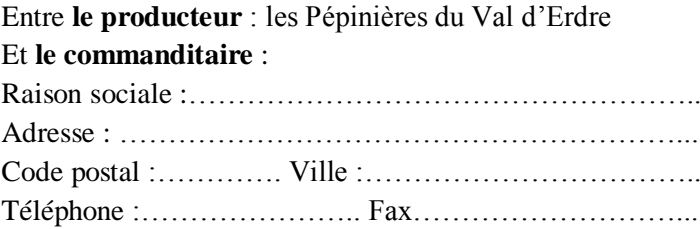

A partir de la signature de ce présent contrat, il est convenu ce qui suit :

## **Généralités**

Les parties contractantes du contrat de culture sont d'une part les Pépinières du Val d'Erdre et d'autre part le commanditaire mentionné ci-dessus qui achète la production mise en culture.

## **Culture**

Les pépinières s'engagent à mettre en culture pour le commanditaire les végétaux cités dans le tableau au verso de cette feuille. Un exemple est présenté ci-dessous.

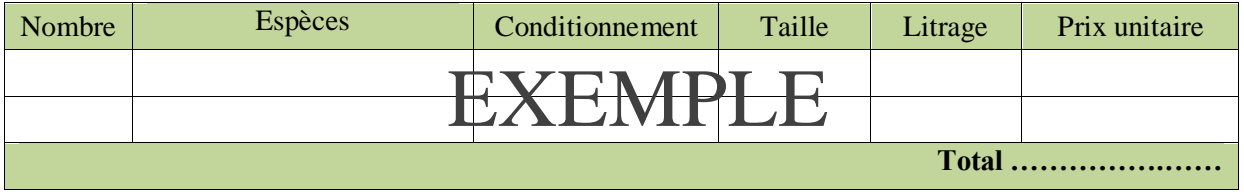

Un acompte à hauteur de …..% de la somme totale est demandée au commanditaire à la signature du contrat de culture équivalent à un montant de ……………..€

## **Aspect juridiques**

Le producteur s'engage à produire les végétaux précédemment cités et à les fournir. Le commanditaire s'engage à acheter et récupérer la totalité des lots mis en culture pour son compte. En cas d'annulation du contrat, le commanditaire s'engage à payer la totalité des plantes mises en culture pour son compte. Le présent contrat est soumis aux dispositions des articles 1134 et articles suivants du code civil.

Fait en double exemplaire, le ……………………. Les Pépinières du Val d'Erdre Le commanditaire<sup>(1)</sup>

 $<sup>(1)</sup>$ Faire précéder la signature de la mention manuscrite « Lu et approuvé ».</sup>

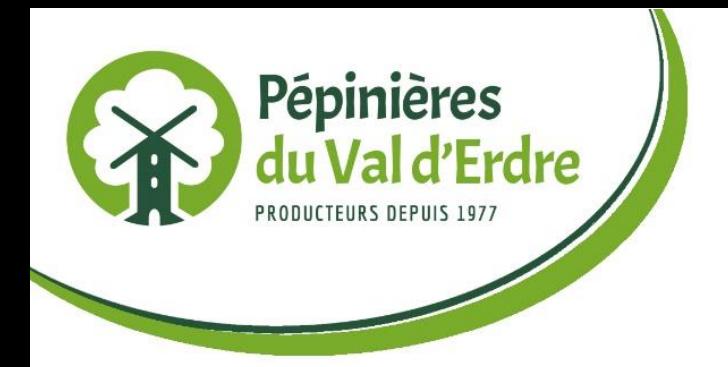

Les pépinières s'engagent à mettre en culture pour le commanditaire les végétaux cités dans le tableau suivant :

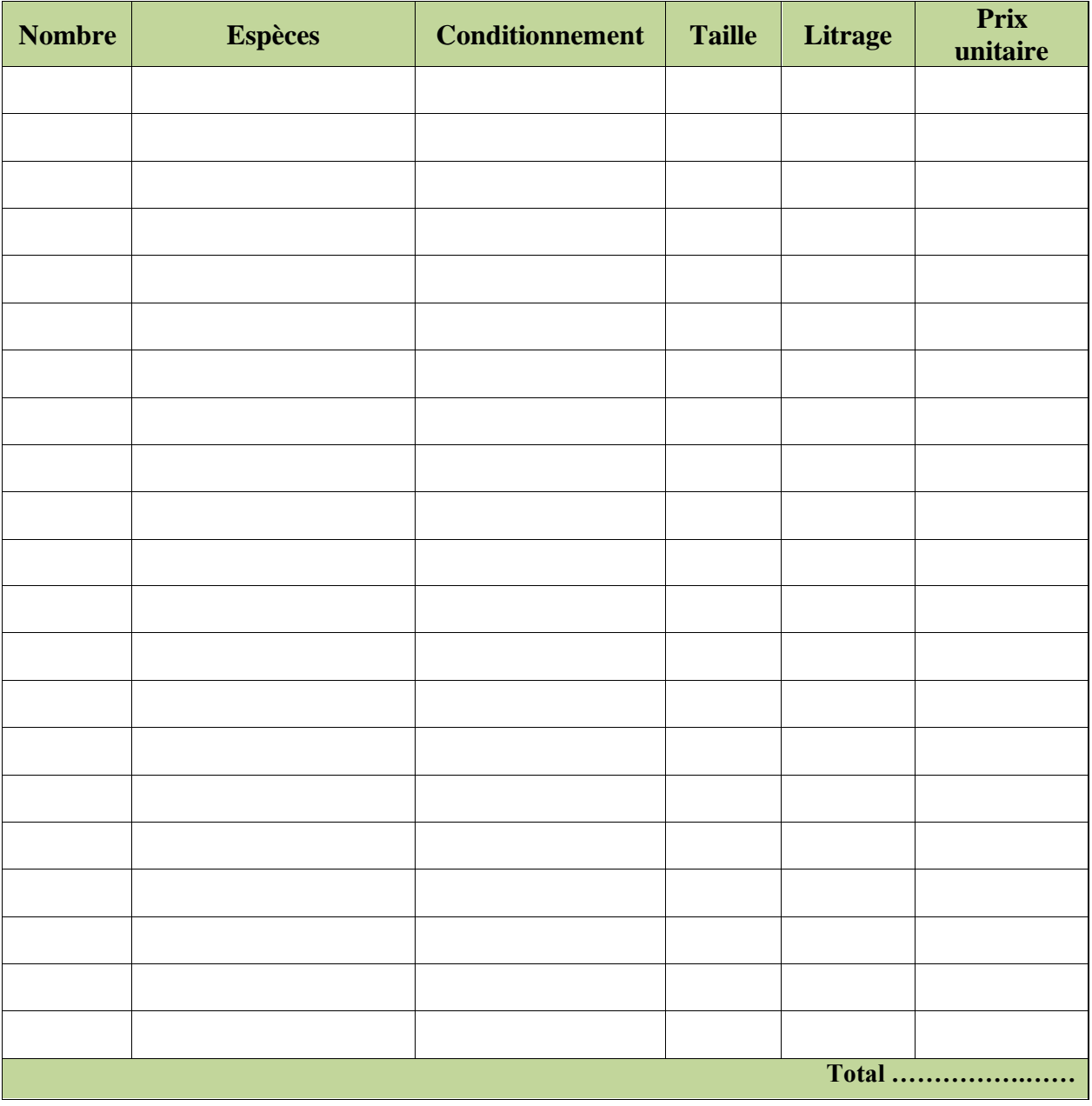

Un acompte à hauteur de .......% de la somme totale est demandé au commanditaire à la